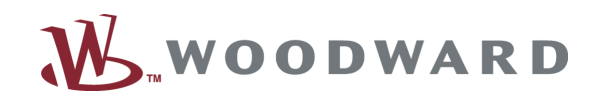

# **OBD Fault Manager Introduction**

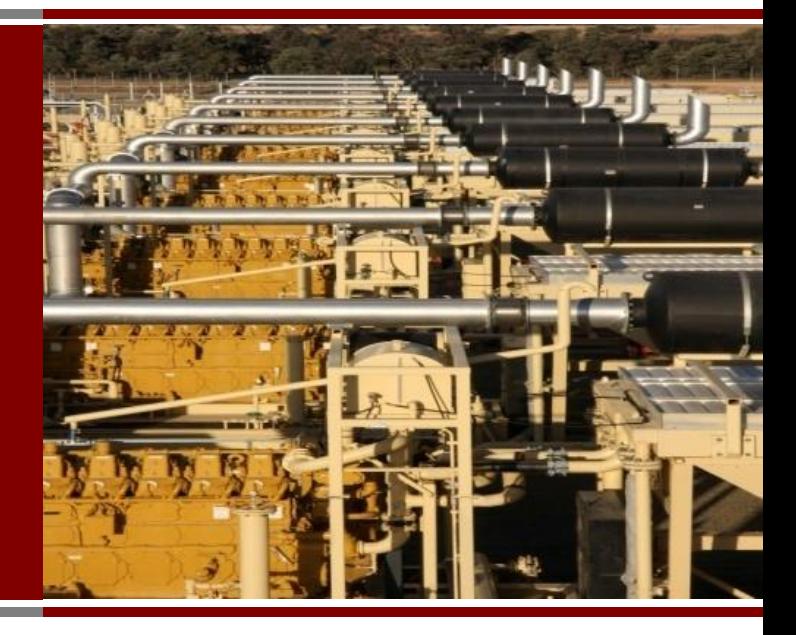

**Woodward**

#### **Engine Systems Engine**

This presentation is intended only for the individual or entity to which it is addressed and may contain information that is the Confidential and/or Proprietary Information of Woodward Governor Company, the disclosure of which may be in violation of applicable law. If you are not the intended recipient, or an employee or agent responsible for delivery to the intended recipient, you are hereby notified that any dissemination, distribution, or copying of this message is strictly prohibited and you are requested to notify us immediately by telephone.

# **Outline**

# • **Existing MotoHawk Fault Manager**

■ Strengths/Weaknesses

# • **Introduction to the OBD Fault Manager**

- Concepts
- Blocks

# • **Questions**

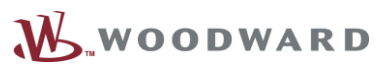

# **Fault Manager Highlights**

- **Distributed fault detection**
- **Marquees display the current states**
- **3 fault states with 6 modes**
- **User has blocks to iterate through faults**
- **Fault actions decouple detection logic from response logic**

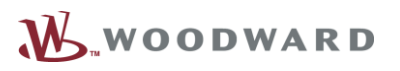

# **What is "OBD Compliant"?**

- **The details depend on where the application will be deployed**
	- **Most countries have active or pending regulations**
	- **Regulation "sharing"**
	- Protocol support impacts

### • **OBD compliance is a long and arduous task**

- **Emissions regulations**
- **Separation of normal vs. emissions-related faults**
- **Bureaucratic governments**
- **Regulation interpretation**
- **High quality and well tested diagnostics**
- **Failed component testing**
- **Documentation**

# **Fault Manager Limitations**

- **No concept of "Drive Cycle" which is critical for bookkeeping purposes**
- **All faults have the same category. There is no distinction between emissions-related faults and normal faults.**
- **Fault related data is difficult to implement in Simulink because there is no built in support**
	- **Protocol integration is difficult**
- **Existing fault states do not correspond to legislated definitions of required fault states (suspected, active, occurred)**
- **No concept of "Permanent" faults**

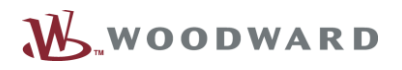

# **Introducing the OBD Fault Manager**

#### • **What is the OBD Fault Manager?**

- **It is a new Fault Manager designed to accommodate OBD compliant** systems.
- **Intended to be flexible enough to satisfy multiple OBD standards**
- **Intended to function elegantly with many different types of protocol** handlers

#### • **What does it do?**

- If contains 12 states that track the progress of a fault from initial detection to fault storage to clearing.
- Introduces new features for fault action routing that are not present in the Fault Manager.
- **Introduces the concept of "Fault Related Data"**
- Introduces the concept of drive cycles

#### • **What does it not do?**

By itself, it does not satisfy all OBD requirements. An OBD infrastructure still needs to built in the application.

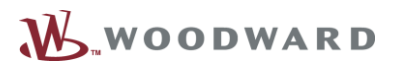

# **OBD Fault Manager Concepts**

- **Fault States**
- **Fault Action Routing**
- **Fault-related Data**

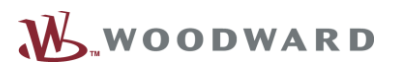

# **OBD Fault Manager Concept – Fault States**

• **Fault States – The ability to map a particular unit of data (e.g. Occurrence Counts) to a particular fault in the application.**

#### • **Fault Manager:**

- 3 states
	- ► Suspected
	- ► Active
	- ► Occurred
- 6 modes
	- ► Disabled
	- ► Enabled
	- ► Sticky
	- ► Enabled Persistent
	- ► Sticky Persistent
	- ► Save Occurred

### • **OBD Fault Manager:**

- 12 states (described in the following slides)
- Protocol features are enabled (e.g. Readiness, Previously Active, 14229-1 states, etc.)

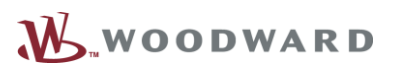

# **OBD Fault States**

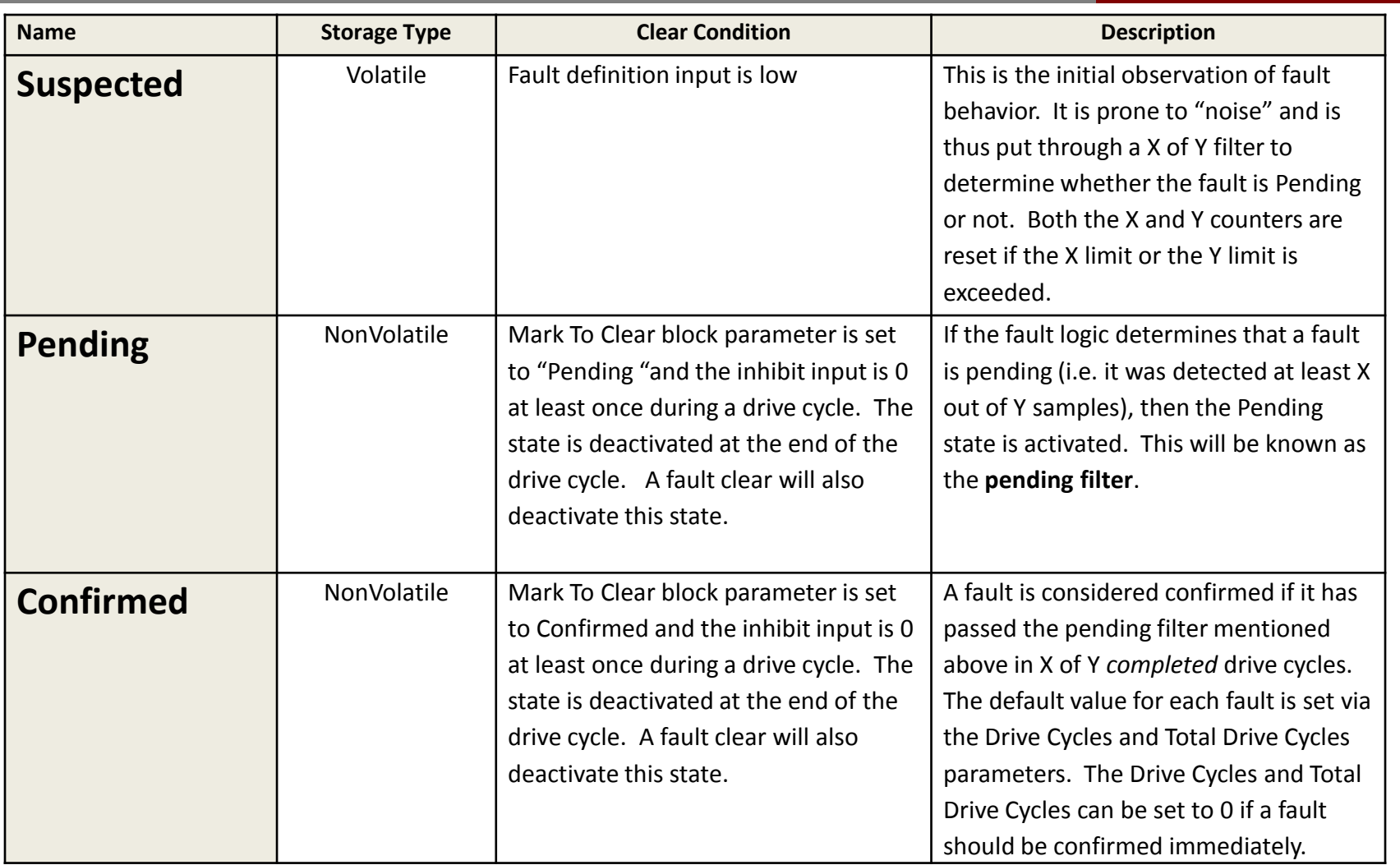

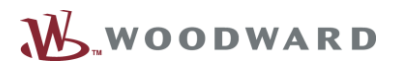

# **OBD Fault States (cont'd)**

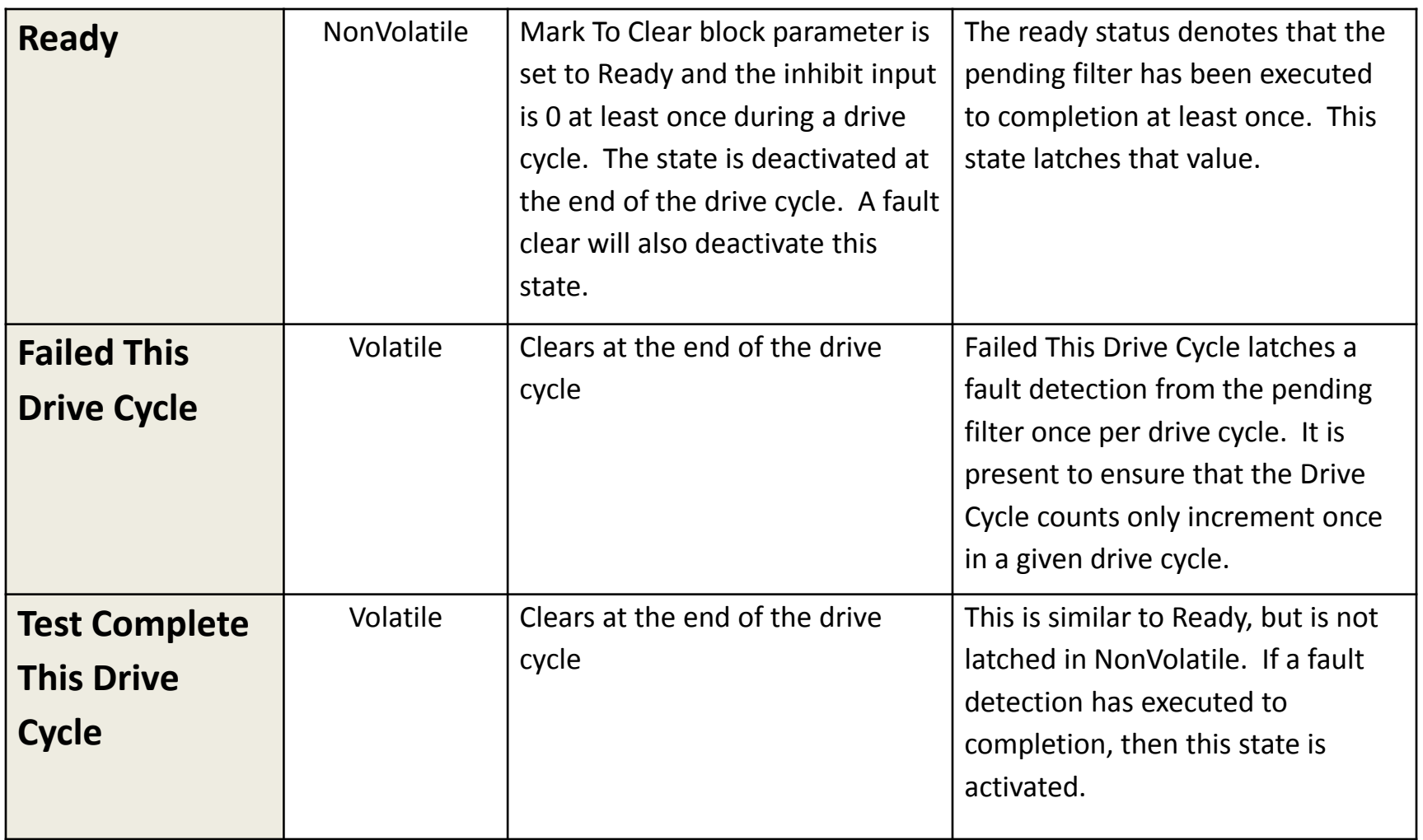

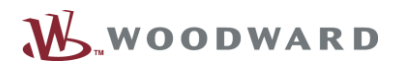

# **OBD Fault States (cont'd)**

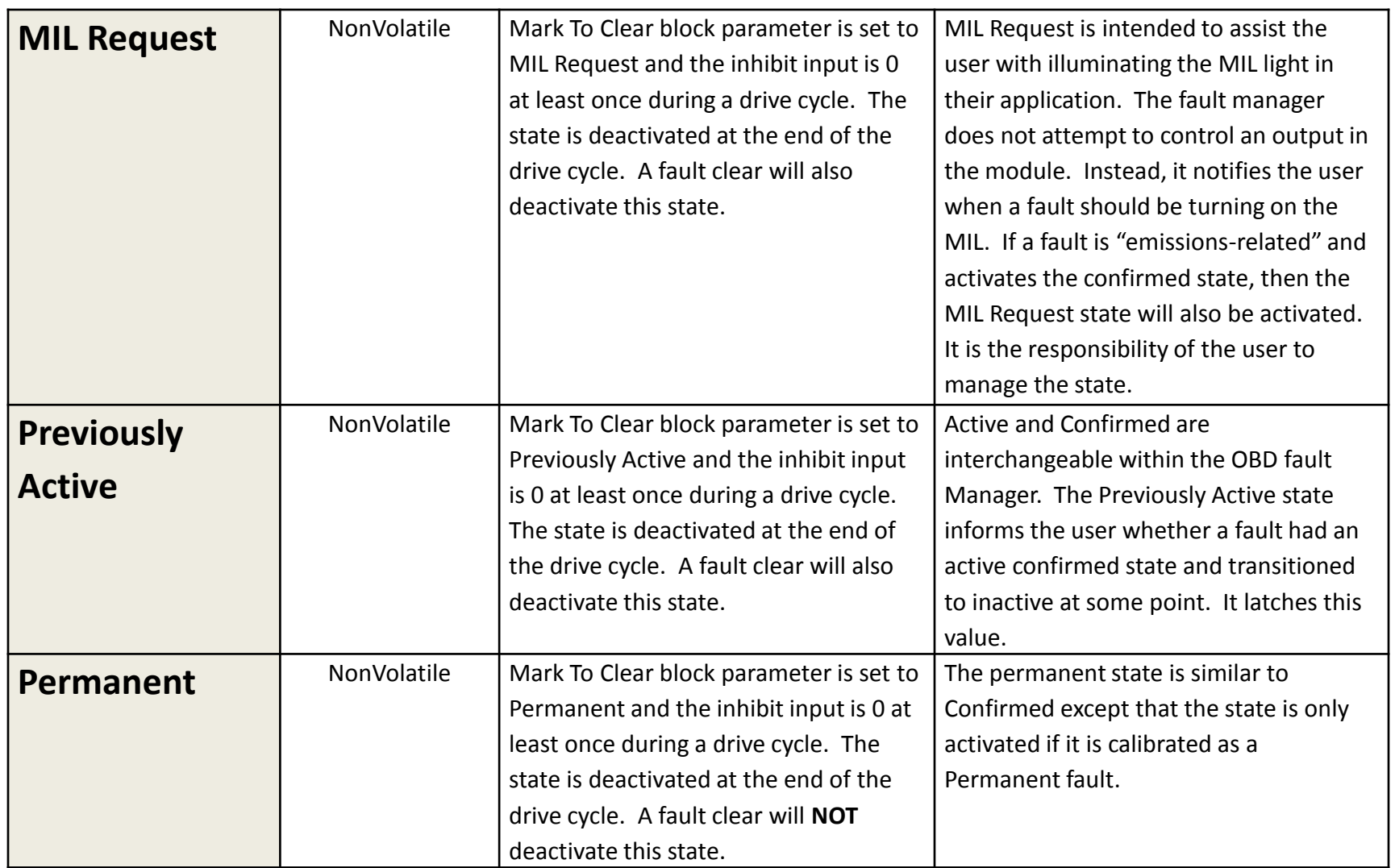

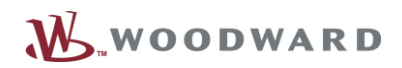

# **OBD Fault States (cont'd)**

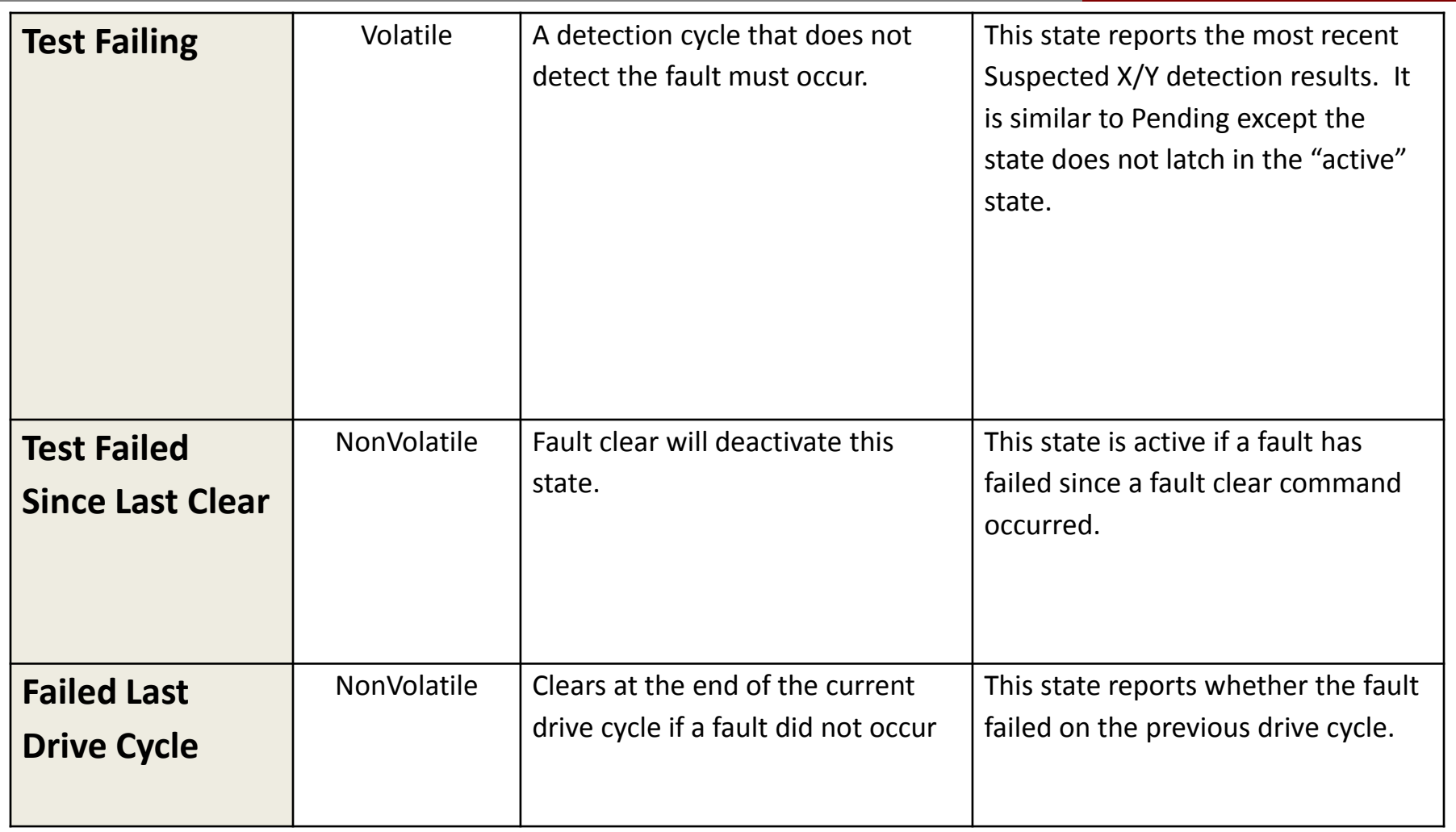

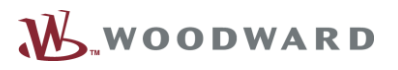

# **OBD Fault States**

- **NonVolatile fault states do not "self heal"**
- **Intervention by the application is necessary**
- **This is called "bookkeeping" and usually occurs at the end of a drive cycle**

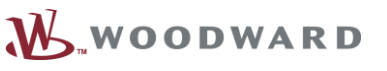

# **OBD Fault States**

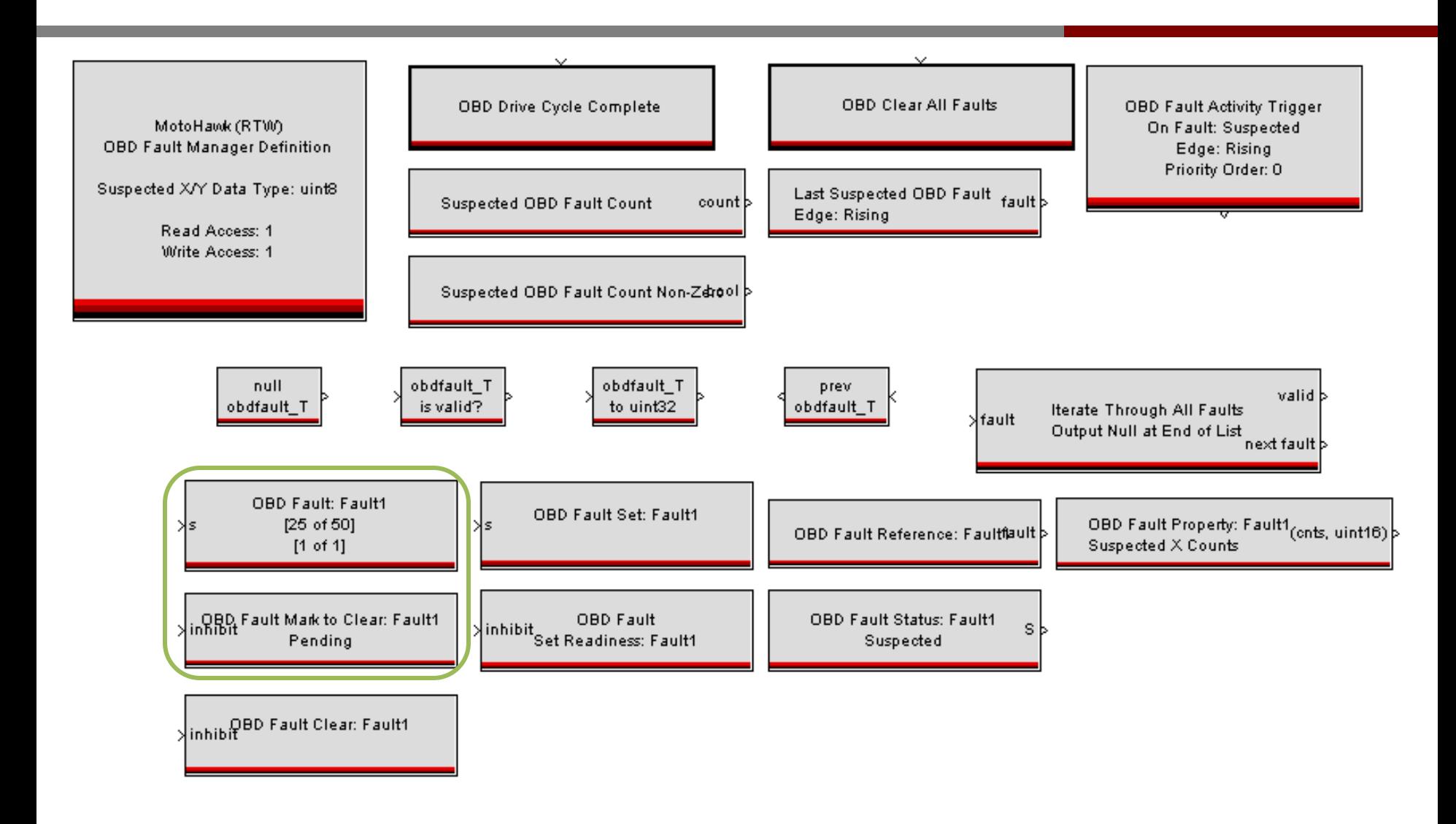

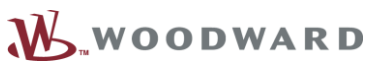

#### **Engine Systems**

## **OBD Fault Manager Concept – Fault Action Routing**

- **Fault Action Routing links fault state(s) to recovery or other types of logic in the application**
	- **Examples : Limp home, MIL illumination**

#### • **Fault Manager:**

- **Fixed number of action routes (4)**
- All routes can be calibrated

### • **OBD Fault Manager:**

- Adjustable number of action routes
- Routes can be fixed (no calibrations)

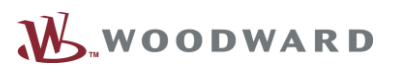

# **OBD Fault Action Routing**

OBD Fault Action: MyFaultAction

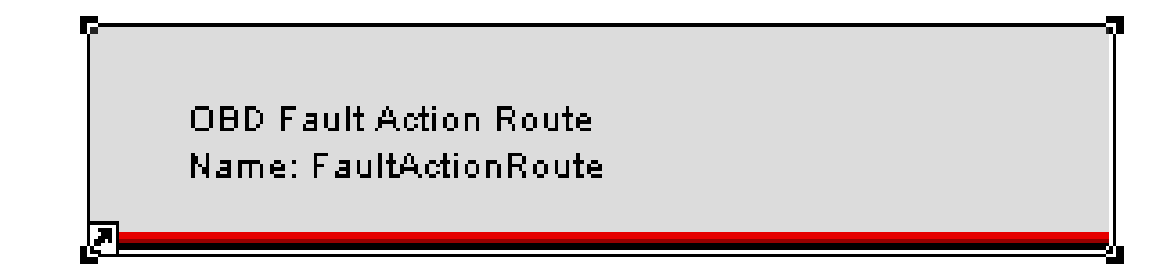

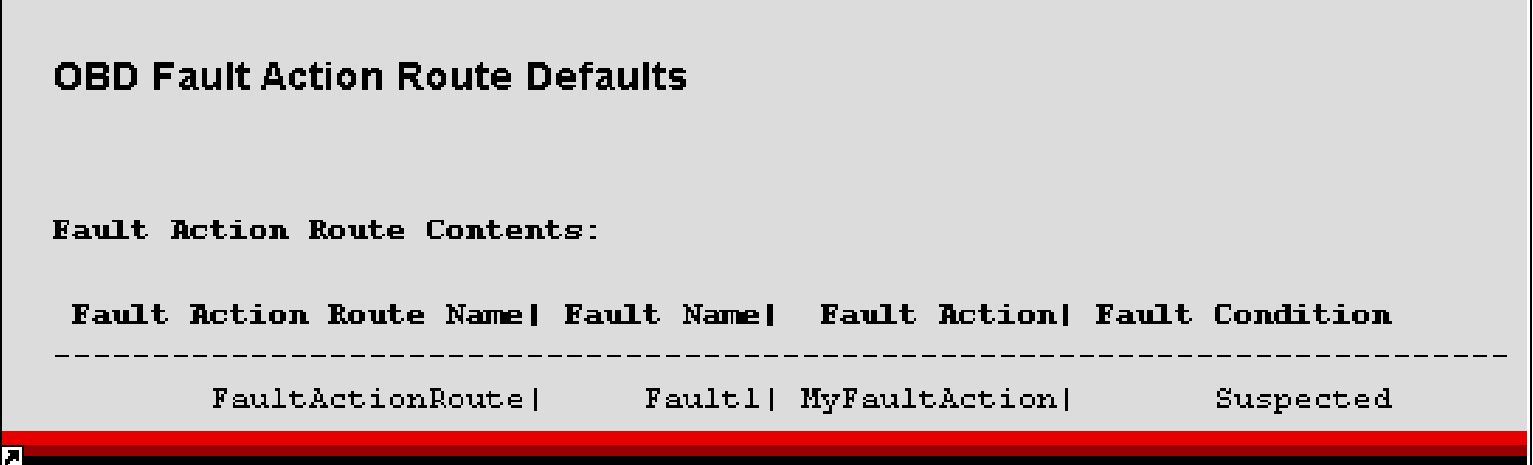

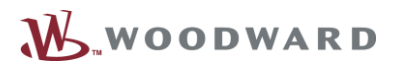

# **OBD Fault Manager Concept – Fault Data**

• **Fault Data – The ability to map a particular unit of data (e.g. Occurrence Counts) to a particular fault in the application.**

### • **Fault Manager:**

No built in mechanism

### • **OBD Fault Manager:**

- "Custom Fields" track this data
	- ► Dynamically sized and ordered at build time by MotoHawk
	- ► Can reference faults via the "obdfault\_T" data type in Simulink
- **Protocol features are enabled (e.g. DTC, SPN, FMI, Occurrence** Count, etc.)

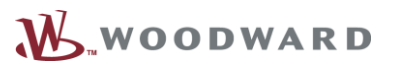

# **Custom Field Examples**

#### • **Required for All OBD Faults**

- SPN (uint32), Constant DM1, 2, 6, 12, 23, etc
- FMI (uint8), Constant DM1, 2, 6, 12, 23, etc
- Occurrence Count (uint8), Non-volatile DM1, 2, 6, 12, 23, etc
- Fault Classification (uint8), Calibration DM41-52
- MIL Counts(uint8), Non-volatile for turning off MIL.
- Disable (boolean) for Enable/Disable OBD Fault
- ConsecutiveNonFailCycles (uint8) for clearing Pending Fault

#### • **Optional for other specific Faults**

- Readiness (uint8), non-volatile DM5
- Total Active Time (uint16) non-volatile– DM32
- Total Previously active Time (uint16), non-volatile DM32
- DTC Time until Derate (uint16), non-volatile DM32 (Derate fault only)
- Failure Specific B1 Count (uint16), non-volatile DM40 (EOBD VI B1 Classification only)

# **Custom Field Details**

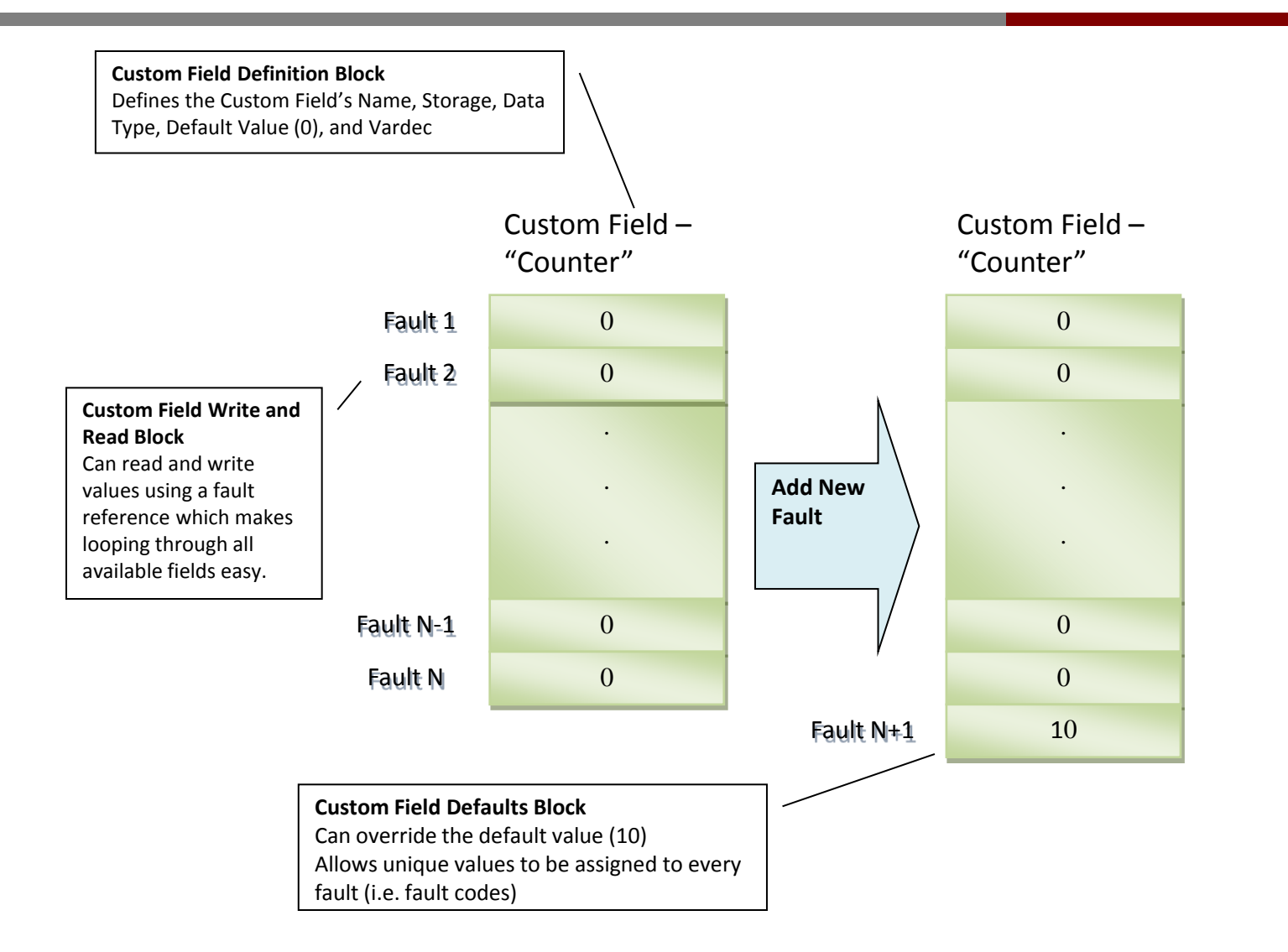

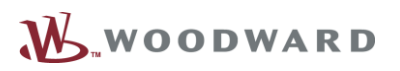

#### **Engine Systems**

Proprietary Information ●●●

## **Custom Data Field**

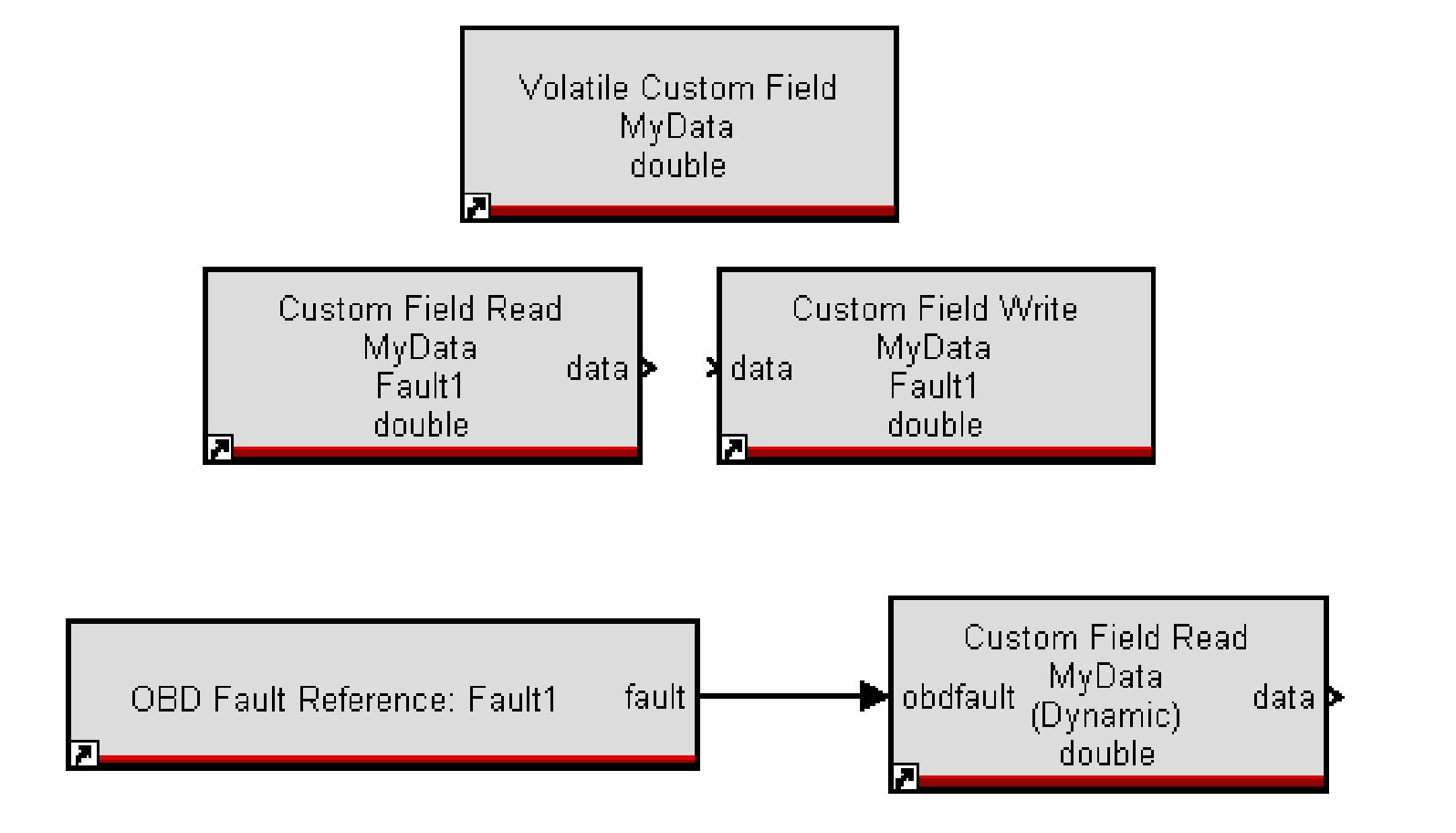

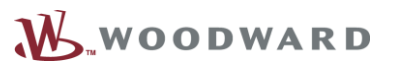

**Engine Systems**

# **OBD Fault Manager Concept – Global Disable**

• **Global disable – the ability to "freeze" faults (prevent new faults from being set)**

#### • **Fault Manager:**

- No built in mechanism
- **OBD Fault Manager:**
	- Global disable block will prevent all faults from being set
	- **Protocol features are enabled (e.g. Service 0x85 in 14229-1)**

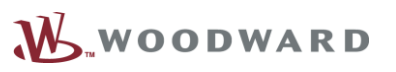

## **Global Enable**

**Global Enable Definition** Name: GlobalEnable

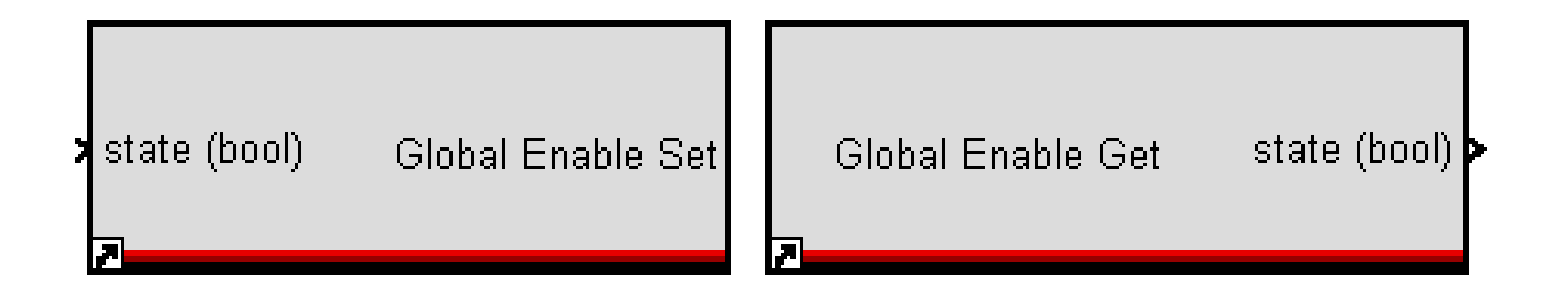

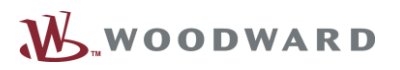

**Engine Systems**

# **OBD Fault Manager Concept – IUPM**

• **In Use Performance Monitor Ratio – This is an OBD concept to track whether a given diagnostic is run often enough to satisfy regulation requirements.**

### • **Fault Manager:**

No built in mechanism

### • **OBD Fault Manager:**

- Drive cycle is required
- **In Use Performance Monitor blocks manage the counts according to** OBD regulations
- **Protocol features are enabled (e.g. DM20 in J1939-73)**

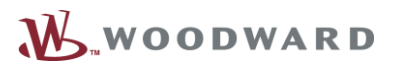

# **Performance Counters**

- **Ratio of Tests Run**
- **General Counters**

In Use Performance General Counter Definition Name: GeneralDenominator

In Use Performance Monitor Definition Name: Catalyst

In Use Performance General Counter Increment Name: GeneralDenominator

In Use Performance Monitor Increment Name: Catalyst Numerator

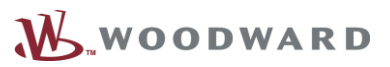

# **Future Work**

- **Simulation support**
- **OBD Automatic Documentation**

### • **Further Communication Integration**

- **J1939**
- **J**1979
- $-14229-1$
- **ISO27145**
- Others?

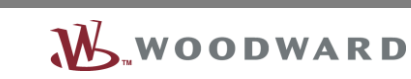

WWOODWARD

 $20$ 

Proprietary Information ●●●